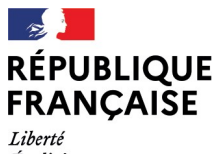

- - -- -- -<br>Liberté<br>Égalité<br>Fraternité

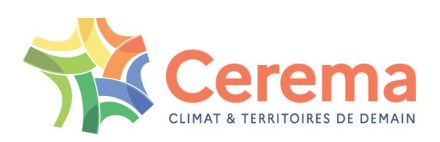

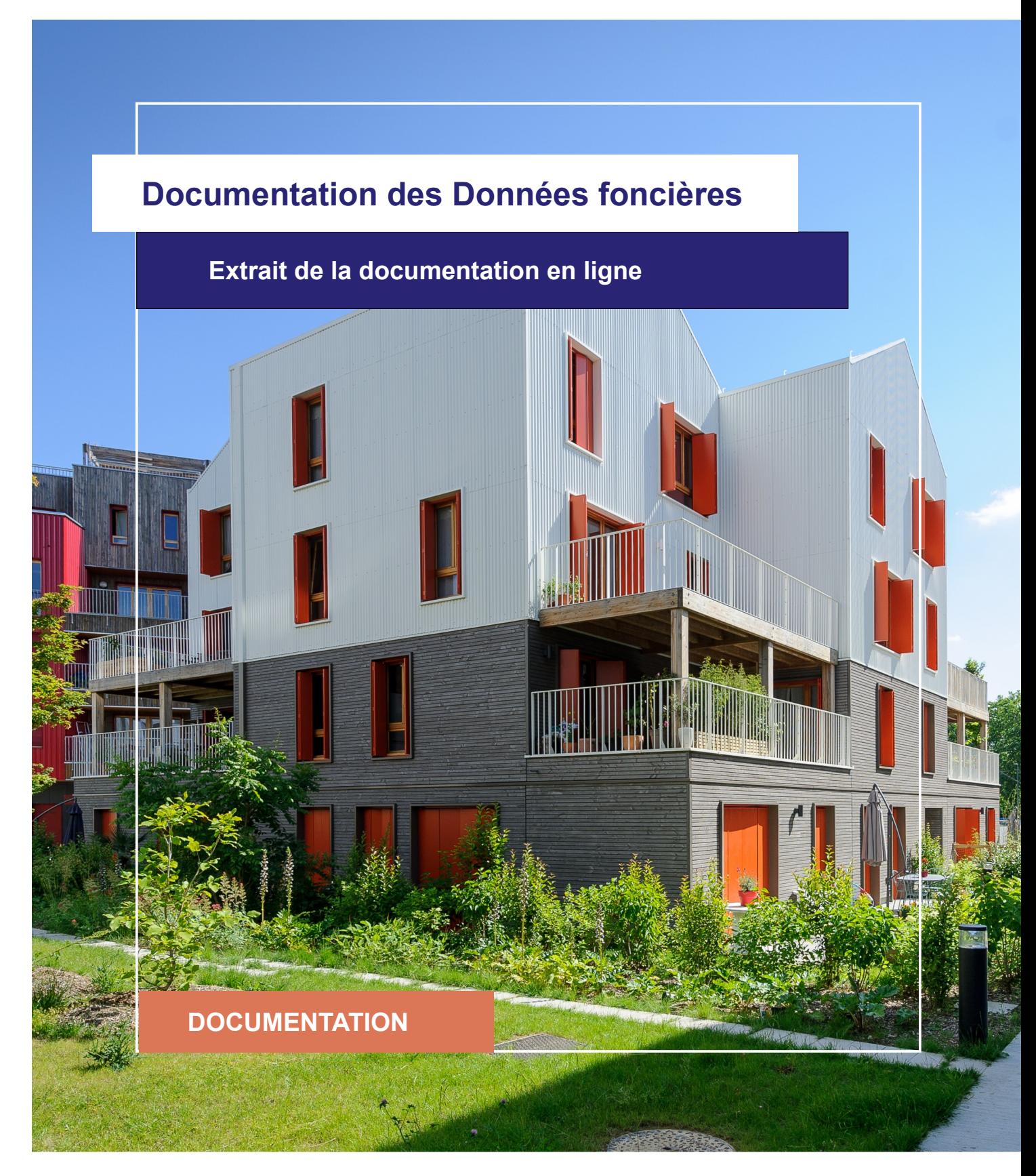

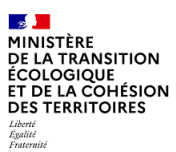

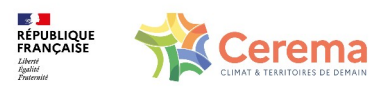

Le Cerema est un établissement public sous la tutelle du ministère de la Transition écologique, présent partout en métropole et dans les Outre-mer grâce à ses 26 implantations et ses 2 400 agents. Détenteur d'une expertise nationale mutualisée, le Cerema accompagne l'État et les collectivités territoriales pour la transition écologique, l'adaptation au changement climatique et la cohésion des territoires par l'élaboration coopérative, le déploiement et l'évaluation de politiques publiques d'aménagement et de transport. Doté d'un fort potentiel d'innovation et de recherche incarné notamment par son institut Carnot Clim'adapt, le Cerema agit dans 6 domaines d'activités : Expertise & ingénierie territoriale, Bâtiment, Mobilités, Infrastructures de transport, Environnement & Risques, Mer & Littoral.

**Site web : [www.cerema.fr](http://www.cerema.fr/)**

### **Avertissement**

Ce document est extrait de la documentation en ligne, disponible sur le site [https://doc](https://doc-datafoncier.cerema.fr/)[datafoncier.cerema.fr/,](https://doc-datafoncier.cerema.fr/) qui est mise à jour en continu. Ce document n'est donc valable qu'à un instant t, et le lecteur est invité à aller consulter la documentation en ligne pour bénéficier des dernières nouveautés.

Ce guide est un guide technique renseignant sur le contenu, les limites et la manière d'utiliser la base de données « Fichiers fonciers ». Pour d'autres questions (modalités d'accès, études réalisées...), le lecteur est invité à consulter le site [https://datafoncier.cerema.fr](https://datafoncier.cerema.fr/)

Cette documentation, évolutive, peut cependant encore contenir des erreurs ou coquilles. Si vous relevez une erreur dans celle-ci, n'hésitez pas à nous en faire part par mail via la boite [datafoncier@cerema.fr](mailto:datafoncier@cerema.fr)

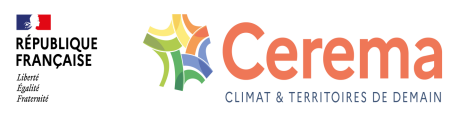

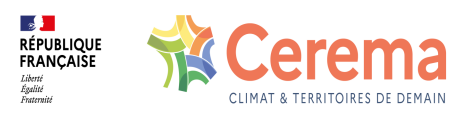

# **Fiche**

## **Table des matières**

- 1 Dénombrer les mutations, les locaux et les parcelles
	- 1.1 Dénombrer les mutations
		- 1.1.1 Définition d'une mutation
		- 1.1.2 Mutations présentes dans DV3F
		- 1.1.3 Identification de la mutation

### 1.2 Dénombrer les locaux

- 1.2.1 Définition d'un local
- 1.2.2 Type de locaux présents dans DV3F
- 1.2.3 Identification du local
- 1.2.4 Dénombrement des locaux

### 1.3 Dénombrer les parcelles

- 1.3.1 Définition d'une parcelle
- 1.3.2 Notion de parcelles mutées / parcelles concernées
- 1.3.3 Identification de la parcelle
- 1.3.4 Dénombrement des parcelles

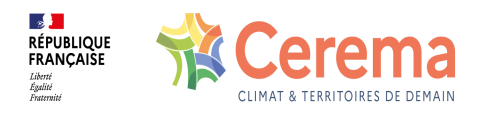

# **1 Dénombrer les mutations, les locaux et les parcelles**

### **1.1 Dénombrer les mutations**

### **1.1.1 Définition d'une mutation**

Une mutation est une transaction permettant le passage de propriété d'un ou plusieurs biens entre un vendeur et un acheteur. Elle se matérialise par un acte notarié (le plus souvent, un acte de vente).

Concrètement, une mutation peut comprendre un mélange presque illimité des biens suivants :

- une parcelle nue (terrain),
- un local (appartement, maison, local d'activité, dépendance),
- un volume (division de propriété très particulière).

Par exemple, la retranscription d'une vente de maison dans DV3F sera en général une mutation comprenant une parcelle et un local de type maison.

### **1.1.2 Mutations présentes dans DV3F**

DV3F permet le référencement de toutes les mutations onéreuses en France, hors Alsace Moselle, et Mayotte.

Toutes les mutations sont enregistrées à l'exception :

- des mutations non onéreuses : succession, legs, etc.,
- des transferts de propriétés ne faisant pas l'objet d'un acte notarié tels que les ventes de parts de SCI et certaines ventes de public à public,
- des mutations dites « complexes » dans l'enregistrement auprès de la DGFiP : celles-ci correspondent, en général, soit à des ventes de parcelles ayant de très grandes copropriétés soit à des ventes avec un litige.

Dans l'illustration ci-dessous, la parcelle entourée en rouge est concernée par des ventes mais cela n'a pas été retranscrit dans DV3F (mutation complexe):

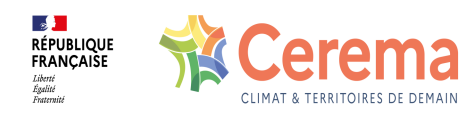

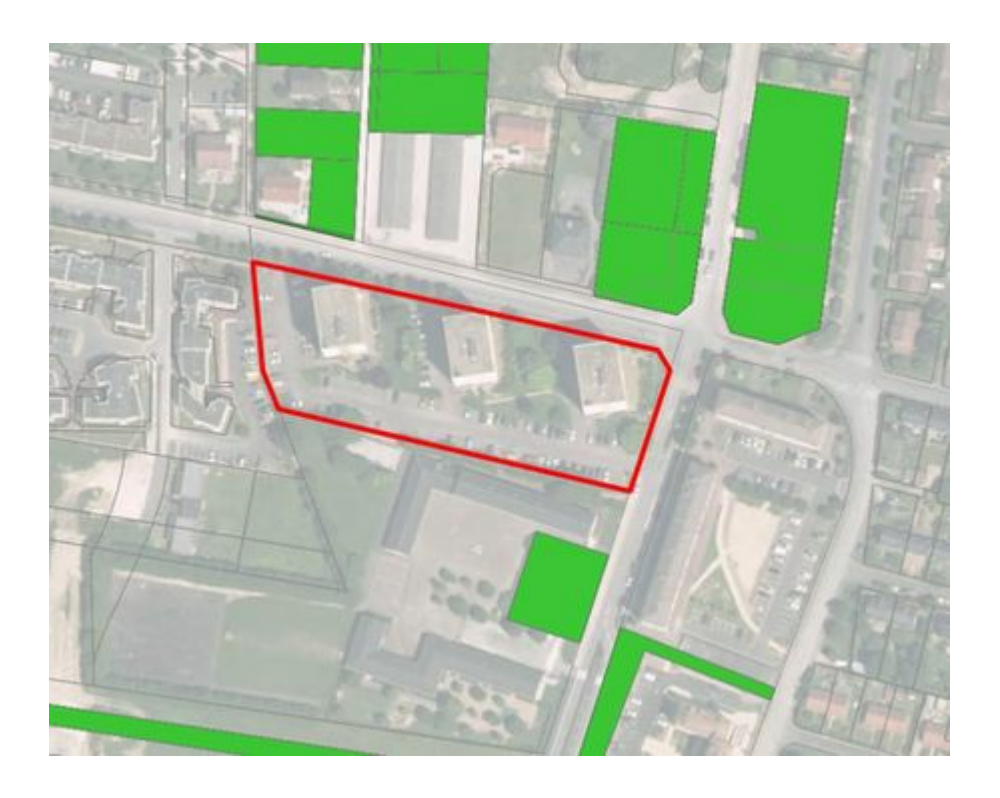

### **1.1.3 Identification de la mutation**

Dans DVF+/DV3F, chaque ligne de la table *mutation* correspond à une mutation de DVF. Chaque mutation est identifiée par deux identifiants uniques:

- $\bullet$  [idmutation,](file:///doc/dv3f/mutation/idmutation) valeur entière générée lors de la création de la base,
- [idmutinvar](file:///doc/dv3f/mutation/idmutinvar),
	- composé pour la donnée historique (mutations enregistrées avant l'ouverture de la donnée), du code du service de la publicité foncière enregistré [\(codservch\)](file:///doc/dv3f/mutation/codservch) et de la référence du document ([refdoc\)](file:///doc/dv3f/mutation/refdoc) produit lors de cet enregistrement. Il permet donc de retrouver les références de publicité foncière si l'utilisateur souhaite demander une référence officielle.
	- constitué depuis l'ouverture de la donnée, par une chaîne de caractère, à partir des informations de la donnée source (via un algorithme de hash type MD5).

Le code [idmutation](file:///doc/dv3f/mutation/idmutation) est présent dans toutes les tables de DV3F et permet d'effectuer très simplement des jointures entre celles-ci.

Le code [idmutinvar](file:///doc/dv3f/mutation/idmutinvar) est invariant et permet de suivre les mutations entre les différents millésimes DVF/DV3F.

### **1.2 Dénombrer les locaux**

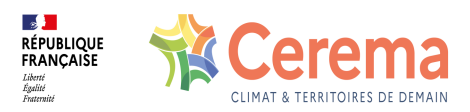

### **1.2.1 Définition d'un local**

Selon la DGFiP, le local est un ensemble de :

« différentes constructions qui, en raison de leur agencement, forment un ensemble immobilier homogène d'un même compte-propriétaire ».

« Ne sauraient être considérés comme constituant un local distinct, ni la pièce meublée d'un logement loué en meublé à un étudiant, ni les pièces occupées temporairement par un jeune ménage dans l'appartement des parents de l'un des conjoints, ni le garage d'une maison individuelle faisant l'objet à titre accidentel d'une location séparée, etc »

### **1.2.2 Type de locaux présents dans DV3F**

Un local est différencié, par la DGFiP, en 4 catégories selon sa forme physique :

- la maison,
- l'appartement,
- la dépendance (forcément liée à l'habitation),
- l'activité (et ses dépendances).

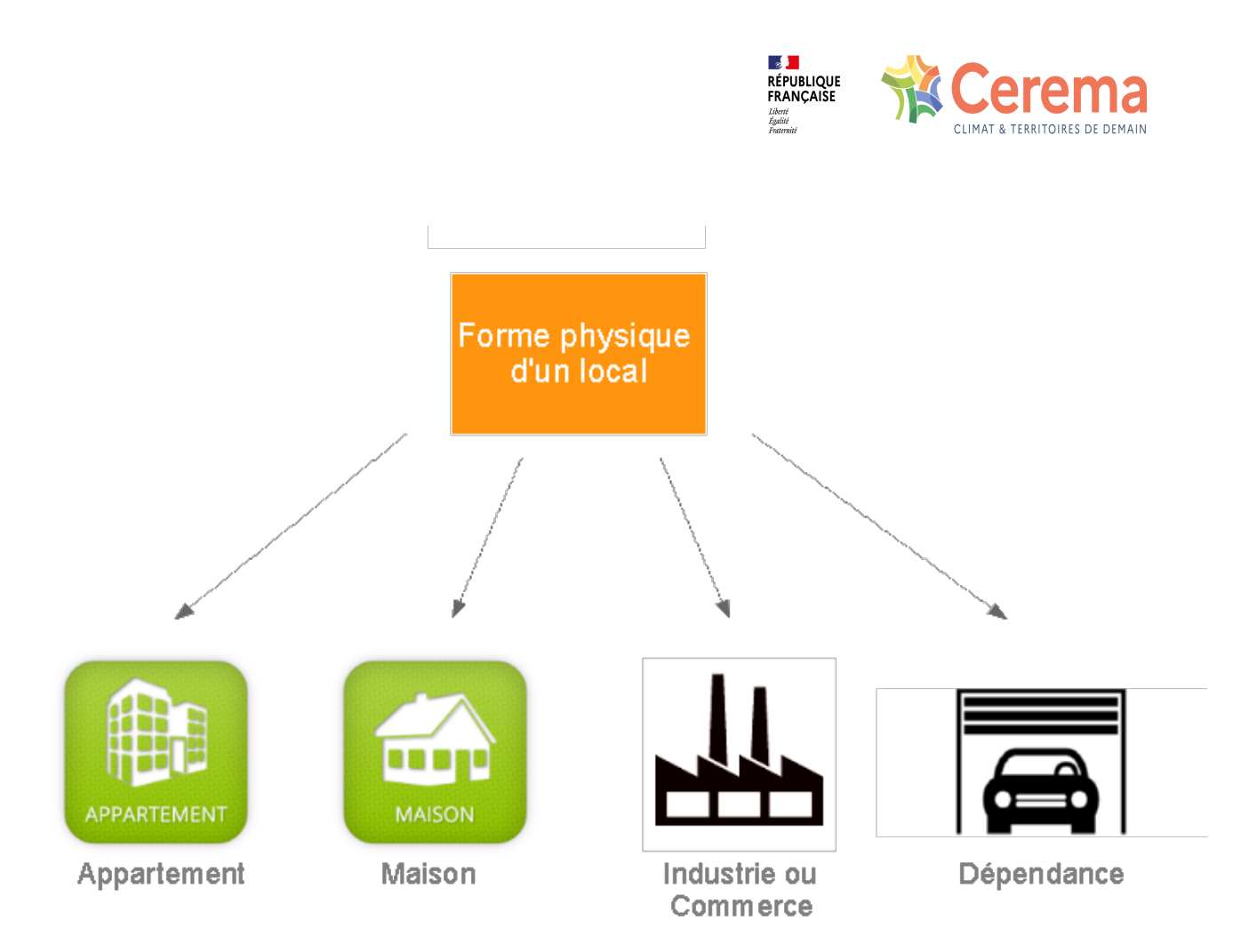

La notion de logement regroupe les locaux de type maison ou appartement. En ce qui concerne l'activité, les activités primaires ne sont pas observées mais il est possible, via DV3F, de différencier les activités secondaires et tertiaires.

Cette différenciation de la forme physique est très fiable. Une nomenclature plus fine est disponible dans la table local ([ffcnatloc](file:///doc/dv3f/local/ffcnatloc)).

### **1.2.3 Identification du local**

Dans DVF+/DV3F, chaque ligne de la table *local* représente l'état d'un local lors de sa mutation à laquelle on affecte un identifiant [iddispoloc](file:///doc/dv3f/local/iddispoloc).

Il existe également l'identifiant fiscal du local [idloc](file:///doc/dv3f/local/idloc), invariant dans le temps et indépendant de la mutation, qui correspond aussi à l'identifiant des Fichiers fonciers (idlocal). C'est cet identifiant qui est remonté au niveau de la table *mutation*.

Ainsi, une mutation peut comporter 0, 1 ou plusieurs locaux mutés qui seront référencés dans la variable l idlocmut grâce à cet identifiant fiscal. Il est important de noter que ce reférencement peut parfois être incomplet du fait d'un temps de latence. Celui touche principalement les locaux vendus en VEFA.

A noter que l'identifiant fiscal du local n'est plus présent dans la donnée ouverte (depuis 2019). Une méthode de reconstitution de cet identifiant par comparaison avec les Fichiers fonciers a donc été mise en place dans DV3F (correspondance de la parcelle, des caractéristiques du local - type, surface, nombre de pièce - et de la date de mutation).

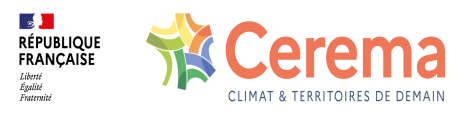

Malheureusement, ce rapprochement n'est plus systématique mais de l'ordre de 90-95%.

#### **1.2.4 Dénombrement des locaux**

Dans la table *mutation*, des informations agrégées permettent de faciliter les décomptes et identifications des locaux ayant muté, selon leur forme physique ou, pour les logements, selon leur nombre de pièces et/ou leur ancienneté.

### **1.3 Dénombrer les parcelles**

### **1.3.1 Définition d'une parcelle**

Selon la DGFiP, la définition d'une parcelle est la suivante :

« Portion de terrain d'un seul tenant, situé dans un même lieudit, appartenant à un même propriétaire ou à une même indivision et constituant une unité foncière indépendante selon l'agencement donné à la propriété. Le numérotage parcellaire est effectué, à l'origine, sans interruption et par sections. Toute parcelle nouvelle ou modifiée reçoit un nouveau numéro pris à la suite du dernier attribué dans la section ; le numéro de la parcelle primitive n'est jamais réutilisé mais il permet de localiser la nouvelle parcelle créée qui fait référence à la parcelle primitive ».

#### **1.3.2 Notion de parcelles mutées / parcelles concernées**

Lorsque la propriété pleine et entière de la parcelle est transférée lors de la mutation, alors la parcelle est dite "mutée". Le prix de la vente comprend la propriété de ce bien.

Une parcelle est dite "concernée" si elle est :

- soit une parcelle mutée,
- soit une parcelle qui ne subit aucun transfert total de propriété mais dont la propriété d'au moins un bien présent sur celle-ci est transférée lors de la mutation (les cas les plus fréquents sont les ventes d'appartements).

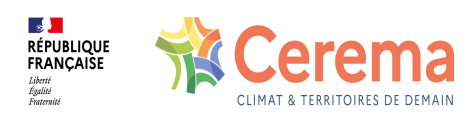

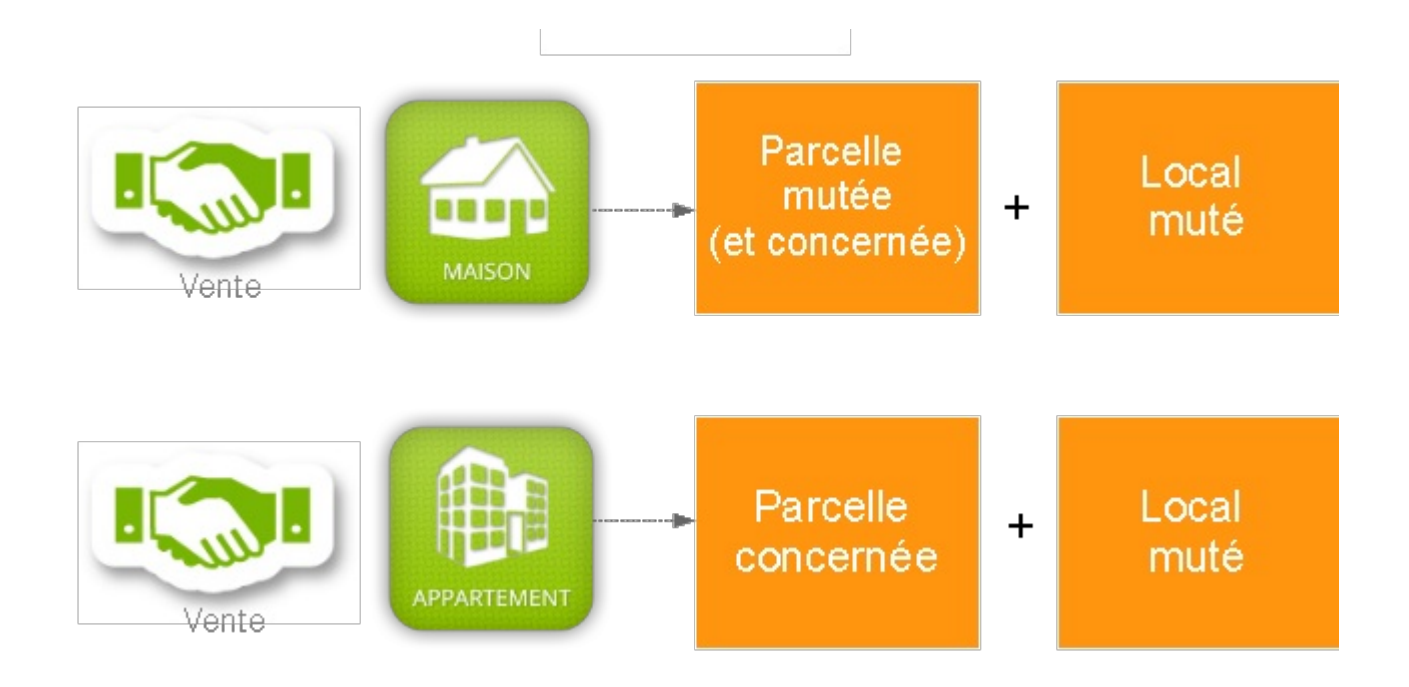

### **1.3.3 Identification de la parcelle**

La parcelle est référencée par un code alpha-numérique se composant du code insee du département ([coddep\)](file:///doc/dv3f/disposition_parcelle/coddep), de la commune ([codcomm](file:///doc/dv3f/disposition_parcelle/codcomm)), d'un préfixe de trois chiffres [\(prefsect](file:///doc/dv3f/disposition_parcelle/prefsect)), du numéro de la section cadastral sur 2 caractères [\(nosect](file:///doc/dv3f/disposition_parcelle/nosect)), et de 4 chiffres désignant le numéro de la parcelle [\(noplan](file:///doc/dv3f/disposition_parcelle/noplan)).

Elle peut changer d'occupation mais pas de contour. Si le contour doit être modifié, alors la parcelle est remplacée par une autre parcelle. D'un point vue cadastral, cela se traduit par un changement d'identifiant.

Dans DVF+/DV3F, chaque ligne de la table *disposition\_parcelle* représente une "disposition-parcelle", c'est-à-dire l'état d'une parcelle lors qu'elle mute ou qu'elle est concernée par une vente. Chaque disposition-parcelle est identifiée par un identifiant [iddispopar](file:///doc/dv3f/disposition_parcelle/iddispopar) (valeur entière) et est rattachée à sa mutation par la variable [idmutation.](file:///doc/dv3f/disposition_parcelle/idmutation)

Ainsi, une mutation peut comporter 0, 1 ou plusieurs parcelles concernées et/ou mutées qui seront référencées respectivement dans les variables l idpar et l idparmut.

### **1.3.4 Dénombrement des parcelles**

Dans la table mutation, des informations agrégées permettent de faciliter les décomptes et identifications des parcelles ayant muté ou simplement concernées par la mutation.